The **eso-pic** package<sup>\*</sup>

Rolf Niepraschk Rolf.Niepraschk@gmx.de

### 1 Introduction

This package makes it easy to add some picture commands to every page at absolute positions.

### 2 Usage

See also the example LAT<sub>E</sub>X documents (eso-\*.tex).

### 2.1 Basic commands for adding  $\mathbb{P}\mathbb{F}X$  stuff to the page background

\AddToShipoutPictureBG All the picture commands which are parameters of an \AddToShipoutPictureBG command will be added to the internal macro \ESO@HookIBG. This macro is part of a zero-length picture environment with basepoint at the lower left corner of the page (default) or at the upper left corner (package option "texcoord"). The picture environment will be shipped out at every new page.

\AddToShipoutPictureBG\* \AddToShipoutPictureBG\* works like \AddToShipoutPictureBG but only for the current page. It used the internal macro \ESO@HookIIBG which contents will be removed automatically.

> For compatibility the macros \AddToShipoutPicture and \AddToShipoutPicture\* are aliases for \AddToShipoutPictureBG and \AddToShipoutPictureBG\*.

\AddToShipoutPictureFG Works like \AddToShipoutPictureBG but the picture commands are on the \AddToShipoutPictureFG\* top oft the normal document content.

\ClearShipoutPictureBG A call of \ClearShipoutPictureBG clears the contents of \ESO@HookIBG. For compatibility the macro \ClearShipoutPicture is an alias for \ClearShipoutPictureBG.

\ClearShipoutPictureFG A call of \ClearShipoutPictureFG clears the contents of \ESO@HookIFG. \LenToUnit Allows a length as parameter to a picture command. Note that this macro is no more necessary when using \usepackage{picture}.

 $\langle$ gridSetup  $\{gradient\}$ {\gridunitname}]{\gridunit}{\labelfactor i}{\griddelta}}  $\{\langle gridDelta\rangle\}\{\langle gap\rangle\}$ . For details see the implementation section.

<sup>∗</sup>This document corresponds to eso-pic v2.0h, dated 2018/04/12.

\AtPageUpperLeft Helper macros for easier positioning on the page.

2.2 Package options

\AtPageLowerLeft \AtPageCenter \AtTextUpperLeft \AtTextLowerLeft \AtTextCenter \AtStockUpperLeft \AtStockLowerLeft \AtStockCenter

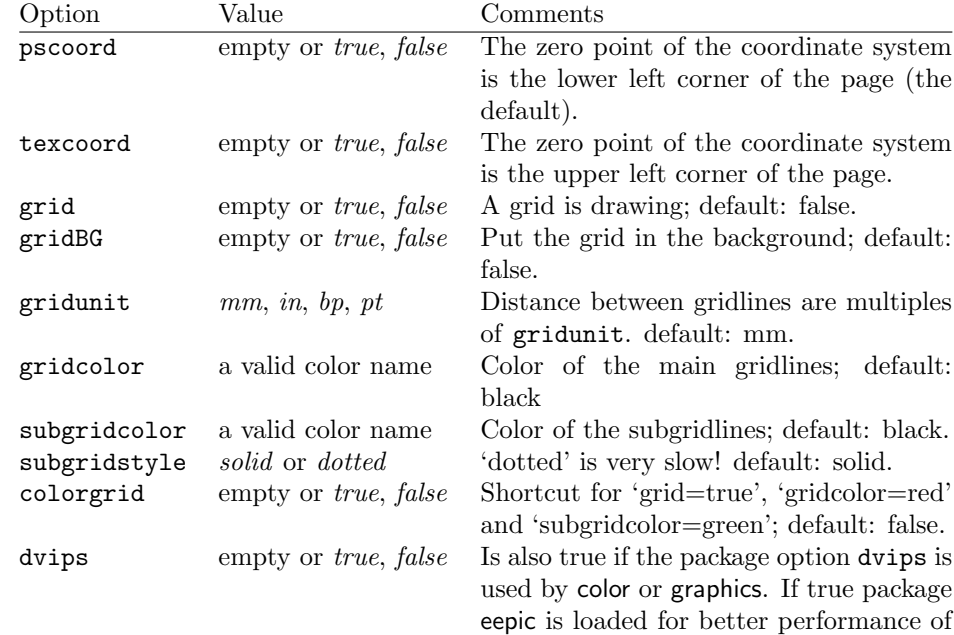

dotted lines.

# 3 Implementation

### 3.1 The main functionality

1 \RequirePackage{atbegshi}

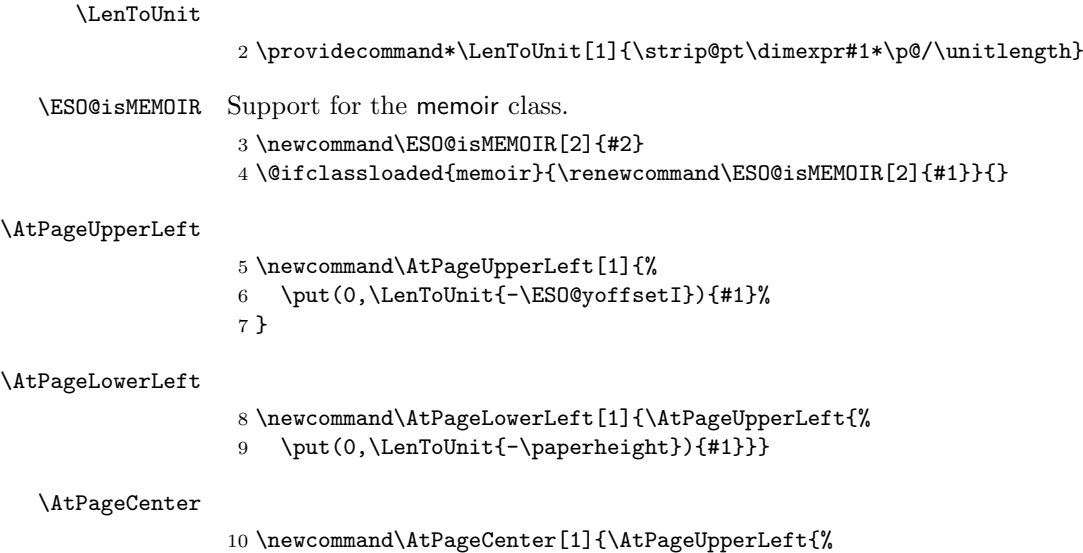

\put(\LenToUnit{.5\paperwidth},\LenToUnit{-.5\paperheight}){#1}}%

}

#### \AtStockLowerLeft

 \newcommand\AtStockLowerLeft{} \ESO@isMEMOIR{% \renewcommand\AtStockLowerLeft[1]{% \begingroup 17 \@tempdima=-\stockwidth 18 \advance\@tempdima\trimedge 19 \advance\@tempdima\paperwidth 20 \if@twoside\ifodd\c@page\else 21 \@tempdima=-\trimedge 22  $\ifmmode \text{if} \ifmmode \text{if} \ifmmode \text{if} \ifmm{ii} \ifmmode \text{if} \ifmm{iii} \ifmm{iii} \ifmm{iii} \ifmm{iii} \ifmm{iii} \ifmm{iii} \ifmm{iv} \ifmm{iv} \ifmm{iv} \ifmm{iv} \ifmm{iv} \ifmm{iv} \ifmm{iv} \ifmm{iv} \ifmm{iv} \ifmm{v} \ifmm{iv} \ifmm{v} \ifmm{iv} \ifmm{v} \ifmm{v} \ifmm{v} \ifmm{v} \ifmm{v} \ifmm{v} \ifmm{v} \ifmm{v} \ifmm{v} \ifmm{v} \$  \@tempdimb=-\stockheight 24 \advance\@tempdimb\paperheight 25 \advance\@tempdimb\trimtop 26 \AtPageLowerLeft{% \put(\LenToUnit{\@tempdima},\LenToUnit{\@tempdimb}){#1}% }% 29  $\end{group}$  } }{% \let\AtStockLowerLeft=\AtPageLowerLeft } \newcommand\AtStockUpperLeft{} \ESO@isMEMOIR{% \renewcommand\AtStockUpperLeft[1]{%

 \AtStockLowerLeft{% \put(0,\LenToUnit{\stockheight}){#1}% }% }% }{% \let\AtStockUpperLeft=\AtPageUpperLeft }

#### \AtStockCenter

\AtStockUpperLeft

```
44 \newcommand\AtStockCenter{}
45 \ESO@isMEMOIR{%
46 \renewcommand\AtStockCenter[1]{%
47 \AtStockLowerLeft{%
48 \put(\LenToUnit{.5\stockwidth},\LenToUnit{.5\stockheight}){#1}%
49 }%
50 }%
51 }{%
52 \let\AtStockCenter=\AtPageCenter
53 }
```
#### \AtTextUpperLeft

 \ESO@isMEMOIR{% \newcommand\AtTextUpperLeft[1]{% \begingroup

```
57 \ifodd\c@page
                58 \@tempdima=\spinemargin
                59 \else
                60 \@tempdima=\paperwidth
                61 \advance\@tempdima-\textwidth
                62 \advance\@tempdima-\spinemargin
                63 \setminusfi
                64 \@tempdimb=-\uppermargin
                65 \AtPageUpperLeft{%
                66 \put(\LenToUnit{\@tempdima},\LenToUnit{\@tempdimb}){#1}%
                67 }%
                68 \endgroup
                69 }
                70 }{%
                71 \newcommand\AtTextUpperLeft[1]{%
                72 \begingroup
                73 \@tempdima=1in\relax
                74 \if@twoside
                75 \ifodd\c@page
                76 \advance\@tempdima\oddsidemargin
                77 \sqrt{9} \sqrt{9}78 \advance\@tempdima\evensidemargin
                79 \overline{\ } \}80 \else
                81 \advance\@tempdima\oddsidemargin
                82 \setminusfi
                83 \@tempdimb=-1in\relax
                84 \advance\@tempdimb-\topmargin
                85 \advance\@tempdimb-\headheight
                86 \advance\@tempdimb-\headsep
                87 \AtPageUpperLeft{%
                88 \put(\LenToUnit{\@tempdima},\LenToUnit{\@tempdimb}){#1}%
                89 }%
                90 \endgroup
                91 }
                92 }
\AtTextLowerLeft
                93 \newcommand\AtTextLowerLeft[1]{\AtTextUpperLeft{%
                94 \put(0,\LenToUnit{-\textheight}){#1}}}
  \AtTextCenter
                95 \newcommand\AtTextCenter[1]{\AtTextUpperLeft{%
                96 \put(\LenToUnit{.5\textwidth},\LenToUnit{-.5\textheight}){#1}}}
   \ESO@HookIBG
  \ESO@HookIIBG
 \ESO@HookIIIBG
98 \newcommand{\ESO@HookIIBG}{}
   \ESO@HookIFG
99 \newcommand{\ESO@HookIIIBG}{}
  \ESO@HookIIFG
100 \newcommand{\ESO@HookIFG}{}
 \ESO@HookIIIFG
101 \newcommand{\ESO@HookIIFG}{}
                97 \newcommand{\ESO@HookIBG}{}
               102 \newcommand{\ESO@HookIIIFG}{}
               103 \newcommand{\ESO@HookI}{}
               104 \newcommand{\ESO@HookII}{}
```

```
105 \newcommand{\ESO@HookIII}{}
                             106 \let\ESO@HookI=\ESO@HookIBG
                             107 \let\ESO@HookII=\ESO@HookIIBG
                             108 \let\ESO@HookIII=\ESO@HookIIIBG
      \AddToShipoutPictureBG
      \AddToShipoutPictureFG 109 \newcommand{\AddToShipoutPictureBG}{%
                             110 \@ifstar{\g@addto@macro\ESO@HookIIBG}{\g@addto@macro\ESO@HookIBG}}
                             111 \newcommand{\AddToShipoutPicture}{}
                             112 \let\AddToShipoutPicture=\AddToShipoutPictureBG
      \AddToShipoutPictureFG
                             113 \newcommand{\AddToShipoutPictureFG}{%
                             114 \@ifstar{\g@addto@macro\ESO@HookIIFG}{\g@addto@macro\ESO@HookIFG}}
      \ClearShipoutPictureBG
        \ClearShipoutPicture
115 \newcommand{\ClearShipoutPictureBG}{\global\let\ESO@HookIBG\@empty}
      \ClearShipoutPictureFG
116 \newcommand{\ClearShipoutPicture}{}
                             117 \let\ClearShipoutPicture=\ClearShipoutPictureBG
                             118 \newcommand{\ClearShipoutPictureFG}{\global\let\ESO@HookIFG\@empty}
             \AtBeginShipout
(see package atbegshi)
    \AtBeginShipoutUpperLeft
119 \ESO@isMEMOIR{%
\verb|qinShipoutUpperLeftToreground |120|120 \AtBeginShipout{%
                             121 \@tempdima=-\trimedge
                             122 \advance\@tempdima-\paperwidth
                             123 \advance\@tempdima\stockwidth
                             124 \if@twoside\ifodd\c@page\else
                             125 \advance\@tempdima2\trimedge
                             126 \advance\@tempdima\paperwidth
                             127 \advance\@tempdima-\stockwidth
                             128 \ifmmode \overline{\text{128}}\else \fi\fi
                             129 \@tempdimb=\ESO@yoffsetI
                             130 \advance\@tempdimb-\trimtop
                             131 \nointerlineskip
                             132 \AtBeginShipoutUpperLeft{%
                             133 \put(\LenToUnit{\@tempdima},\LenToUnit{\@tempdimb}){%
                             134 \ESO@HookIIIBG\ESO@HookIBG\ESO@HookIIBG
                             135 \global\let\ESO@HookIIBG\@empty
                             136 }%
                             137
                             138 \AtBeginShipoutUpperLeftForeground{%
                             139 \put(\LenToUnit{\@tempdima},\LenToUnit{\@tempdimb}){%
                             140 \ESO@HookIFG\ESO@HookIIFG\ESO@HookIIIFG
                             141 \global\let\ESO@HookIIFG\@empty
                             142 }%
                             143 }%
                             144 }
                             145 }{%
                             146 \AtBeginShipout{%
                             147 \nointerlineskip
                             148 \AtBeginShipoutUpperLeft{%
                             149 \put(0,\LenToUnit{\ESO@yoffsetI}){%
                             150 \ESO@HookIIIBG\ESO@HookIBG\ESO@HookIIBG
```

```
151 \global\let\ESO@HookIIBG\@empty
152 }%
153 }%
154 \AtBeginShipoutUpperLeftForeground{%
155 \put(0,\LenToUnit{\ESO@yoffsetI}){%
156 \ESO@HookIFG\ESO@HookIIFG\ESO@HookIIIFG
157 \global\let\ESO@HookIIFG\@empty
158 }%
159 }%
160 }
161 }
```
### 3.2 The background grid

\RequirePackage{keyval}

```
Initialising some macros
           163 \newif\ifESO@dvips\ESO@dvipsfalse \newif\ifESO@grid\ESO@gridfalse
           164 \newif\ifESO@texcoord\ESO@texcoordfalse \newif\ifESO@gridBG\ESO@gridBGfalse
           165 \newcommand*\ESO@gridunitname{}
           166 \newcommand*\ESO@gridunit{}
           167 \newcommand*\ESO@labelfactor{}
           168 \newcommand*\ESO@griddelta{}\newcommand*\ESO@griddeltaY{}
           169 \newcommand*\ESO@gridDelta{}\newcommand*\ESO@gridDeltaY{}
           170 \newcommand*\ESO@gridcolor{}
           171 \newcommand*\ESO@subgridcolor{}
           172 \newcommand*\ESO@subgridstyle{dotted}% ???
           173 \newcommand*\ESO@gap{}
           174 \newcommand*\ESO@yoffsetI{}\newcommand*\ESO@yoffsetII{}
           175 \newcommand*\ESO@gridlines{\thinlines}
           176 \newcommand*\ESO@subgridlines{\thinlines}
           177 \newcommand*\ESO@hline[1]{\ESO@subgridlines\line(1,0){#1}}
           178 \newcommand*\ESO@vline[1]{\ESO@subgridlines\line(0,1){#1}}
           179 \newcommand*\ESO@Hline[1]{\ESO@gridlines\line(1,0){#1}}
           180 \newcommand*\ESO@Vline[1]{\ESO@gridlines\line(0,1){#1}}
           181 \newcommand\ESO@fcolorbox[3]{\fbox{#3}}
           182 \newcommand\ESO@color[1]{}
           183 \newcommand\ESO@colorbox[2]{%
           184 \begingroup
           185 \fboxrule=\z@\fbox{#2}%
           186 \endgroup
           187 }
\gridSetup
           188 \newcommand\gridSetup[6][]{%
           189 \edef\ESO@gridunitname{#1}\edef\ESO@gridunit{#2}
           190 \edef\ESO@labelfactor{#3}\edef\ESO@griddelta{#4}
           191 \edef\ESO@gridDelta{#5}\edef\ESO@gap{#6}}
```
All the key-value options

```
192 \define@key{ESO}{texcoord}[true]{\csname ESO@texcoord#1\endcsname}
193 \define@key{ESO}{pscoord}[true]{\csname @tempswa#1\endcsname
194 \if@tempswa\ESO@texcoordfalse\else\ESO@texcoordtrue\fi}
195 \define@key{ESO}{dvips}[true]{\csname ESO@dvips#1\endcsname}
196 \define@key{ESO}{grid}[true]{\csname ESO@grid#1\endcsname
```

```
197 \setkeys{ESO}{gridcolor=black,subgridcolor=black}}
                         198 \define@key{ESO}{gridBG}[true]{\csname ESO@gridBG#1\endcsname}
                         199 \define@key{ESO}{colorgrid}[true]{\csname ESO@grid#1\endcsname
                         200 \setkeys{ESO}{gridcolor=red,subgridcolor=green}}
                         201 \define@key{ESO}{gridcolor}{\def\ESO@gridcolor{#1}}
                         202 \define@key{ESO}{subgridcolor}{\def\ESO@subgridcolor{#1}}
                         203 \define@key{ESO}{subgridstyle}{\def\ESO@subgridstyle{#1}}%
                         204 \define@key{ESO}{gridunit}{%
                         205 \def\@tempa{#1}
                         206 \def\@tempb{bp}
                         207 \ifx\@tempa\@tempb
                         208 \gridSetup[\@tempa]{1bp}{1}{10}{50}{2}
                         209 \else
                         210 \def\@tempb{pt}
                         211 \ifx\@tempa\@tempb
                         212 \gridSetup[\@tempa]{\p@}{1}{10}{50}{2}
                         213 \else
                         214 \def\@tempb{in}
                         215 \ifx\@tempa\@tempb
                         216 \gridSetup[\@tempa]{.1in}{.1}{2}{10}{.5}
                         217 \sqrt{a} \sqrt{a}218 \gridSetup[mm]{1mm}{1}{5}{20}{1}
                         219 \setminusfi
                         220 \ifmmode \overline{1}\else \times 120 \times 220 \times \ifmmode \overline{1}\else respiring 120 \times \ifmmode \overline{1}\else respiring 120 \times \ifmmode \overline{1}\else respiring 120 \times \ifmmode \overline{1}\else respiring 120 \times \ifmmode \overline{1}\else respiring 120 \times
                         221 \fi
                         222 }
                         223 \setkeys{ESO}{subgridstyle=solid,pscoord=true,gridunit=mm}
                         224 \providecommand*\@classoptionslist{}
\ProcessOptionsWithKV This macro can process package options using 'key=value' syntax.
                         225 \def\ProcessOptionsWithKV#1{%
                         226 \let\@tempc\@empty
                         227 \@for\CurrentOption:=\@classoptionslist\do{%
                         228 \@ifundefined{KV@#1@\CurrentOption}%
                         229 {}{\edef\@tempc{\@tempc,\CurrentOption,}}}%
                         230 \edef\@tempc{%
                         231 \noexpand\setkeys{#1}{\@tempc\@ptionlist{\@currname.\@currext}}}%
                         232 \@tempc
                         233 \AtEndOfPackage{\let\@unprocessedoptions\relax}}%
                         234 \ProcessOptionsWithKV{ESO}%
               \EpsilonSO@div Divides length #1 by #2 \times \ESO@gridunit and adds one. Result is in \Thetatempcnta.
                         235 \newcommand\ESO@div[2]{%
                         236 \@tempdima=#1\relax\@tempdimb=\ESO@gridunit\relax
                         237 \@tempdimb=#2\@tempdimb\divide\@tempdima by \@tempdimb
                         238 \@tempcnta\@tempdima\advance\@tempcnta\@ne}
                         239 \@ifundefined{colorbox}{%
                         240 \IfFileExists{xcolor.sty}{\RequirePackage{xcolor}}%
                         241 {\RequirePackage{color}}%
```

```
242 }{}%
243 \let\ESO@color=\color
```

```
244 \renewcommand\ESO@colorbox[2]{%
                245 \begingroup
                246 \big\{\n \begin{array}{c}\n 246 \\
 \end{array}\n \right\}247 \colorbox{#1}{#2}%
                248 \endgroup
                249 }
                250 \renewcommand\ESO@fcolorbox[3]{%
                251 \begingroup
                252 \fboxsep=.5ex %
                253 \fcolorbox{#1}{#2}{#3}%
                254 \endgroup
                255 }
                256 \AtBeginDocument{%
                257 \ESO@dvipsfalse
                258 \@ifundefined{Gin@driver}{}%
                259 {%
                260 \ifx\Gin@driver\@empty\else%
                261 \filename@parse{\Gin@driver}\def\reserved@a{dvips}%
                262 \ifx\filename@base\reserved@a\ESO@dvipstrue\fi
                263 \setminusfi
                264 }%
                265 \ifESO@dvips\def\@tempb{eepic}\else\def\@tempb{epic}\fi
                266 \def\@tempa{dotted}%\def\ESO@gap{\LenToUnit{6\@wholewidth}}%
                267 \ifx\@tempa\ESO@subgridstyle
                268 \IfFileExists{\@tempb.sty}%
                269 {%
                270 \RequirePackage{\@tempb}
                271 \renewcommand*\ESO@hline[1]{\ESO@subgridlines\dottedline{\ESO@gap}%
                272 (0,0)(#11,0)273 \renewcommand*\ESO@vline[1]{\ESO@subgridlines\dottedline{\ESO@gap}%
                274 (0,0)(0,##1)}
                275 }{}
                276 \else
                277 \ifx\ESO@gridcolor\ESO@subgridcolor
                278 \renewcommand*\ESO@gridlines{\thicklines}
                279 \fi
                280 \fi
                281 }
                282 \ifESO@texcoord
                283 \def\ESO@yoffsetI{\z@}\def\ESO@yoffsetII{-\paperheight}
                284 \edef\ESO@griddeltaY{-\ESO@griddelta}\edef\ESO@gridDeltaY{-\ESO@gridDelta}
                285 \else
                286 \def\ESO@yoffsetI{-\paperheight}\def\ESO@yoffsetII{\z@}
                287 \edef\ESO@griddeltaY{\ESO@griddelta}\edef\ESO@gridDeltaY{\ESO@gridDelta}
                288 \fi
\ESO@gridpicture
```
### \newcommand\ESO@gridpicture{% \begingroup \setlength\unitlength{\ESO@gridunit}% \ESO@color{\ESO@subgridcolor}% — horizontal subgrid lines —

```
293 \ESO@div{\paperheight}{\ESO@griddelta}%
```

```
294 \multiput(0,0)(0,\ESO@griddeltaY){\@tempcnta}%
295 {\ESO@hline{\LenToUnit{\paperwidth}}}%
— vertical subgrid lines —
296 \ESO@div{\paperwidth}{\ESO@griddelta}%
297 \multiput(0,\LenToUnit{\ESO@yoffsetII})(\ESO@griddelta,0){\@tempcnta}%
298 {\ESO@vline{\LenToUnit{\paperheight}}}%
299 \ESO@color{\ESO@gridcolor}%
 — horizontal grid lines —
300 \ESO@div{\paperheight}{\ESO@gridDelta}%
301 \multiput(0,0)(0,\ESO@gridDeltaY){\@tempcnta}%
302 {\ESO@Hline{\LenToUnit{\paperwidth}}}%
— vertical grid lines —
303 \ESO@div{\paperwidth}{\ESO@gridDelta}%
304 \multiput(0,\LenToUnit{\ESO@yoffsetII})(\ESO@gridDelta,0){\@tempcnta}%
305 {\ESO@Vline{\LenToUnit{\paperheight}}}%
 — horizontal numbers —
306 \fontsize{10}{12}\normalfont%
307 \ESO@div{\paperwidth}{\ESO@gridDelta}%
308 \multiput(0,\ESO@gridDeltaY)(\ESO@gridDelta,0){\@tempcnta}{%
309 \@tempcntb=\@tempcnta\advance\@tempcntb-\@multicnt
310 \ifnum\@tempcntb>1\relax
311 \multiply\@tempcntb by \ESO@gridDelta\relax
312 \@tempdima=\@tempcntb sp\@tempdima=\ESO@labelfactor\@tempdima
313 \@tempcntb=\@tempdima%
314 \makebox(0,0)[c]{\ESO@colorbox{white}{\the\@tempcntb}}%
315 \{f_i\}%
 - vertical numbers
316 \ifx\ESO@gridunitname\@empty\def\@tempa{0}\else\def\@tempa{1}\fi
317 \ESO@div{\paperheight}{\ESO@gridDelta}%
318 \multiput(\ESO@gridDelta,0)(0,\ESO@gridDeltaY){\@tempcnta}{%
319 \@tempcntb=\@tempcnta\advance\@tempcntb-\@multicnt%
320 \ifnum\@tempcntb>\@tempa\relax
321 \multiply\@tempcntb by \ESO@gridDelta\relax%
322 \@tempdima=\@tempcntb sp\@tempdima=\ESO@labelfactor\@tempdima
323 \@tempcntb=\@tempdima
324 \makebox(0,0)[c]{\ESO@colorbox{white}{\the\@tempcntb}}%
325 \fi<br>326 }%
326<sup>o</sup>
— the unit label —
327 \ifx\ESO@gridunitname\@empty\else
328 \thicklines\fboxrule=\@wholewidth
329 \put(\ESO@gridDelta,\ESO@gridDeltaY){\makebox(0,0)[c]{%
330 \ESO@fcolorbox{\ESO@gridcolor}{white}{%
331 \textbf{\ESO@gridunitname}}}}%
332 \fi
333 \normalcolor%
334 \endgroup
335 }
```
Add the grid to the shipout picture (\ESO@HookIIIFG or \ESO@HookIIIBG) is independed from the user commands \AddToShipoutPictureBG and \AddToShipoutPictureBG\*).

```
336 \ifESO@grid
337 \ifESO@gridBG
338 \g@addto@macro\ESO@HookIIIBG{\ESO@gridpicture}%
339 \else
340 \g@addto@macro\ESO@HookIIIFG{\ESO@gridpicture}%
341 \fi
342 \fi
```
## Change History

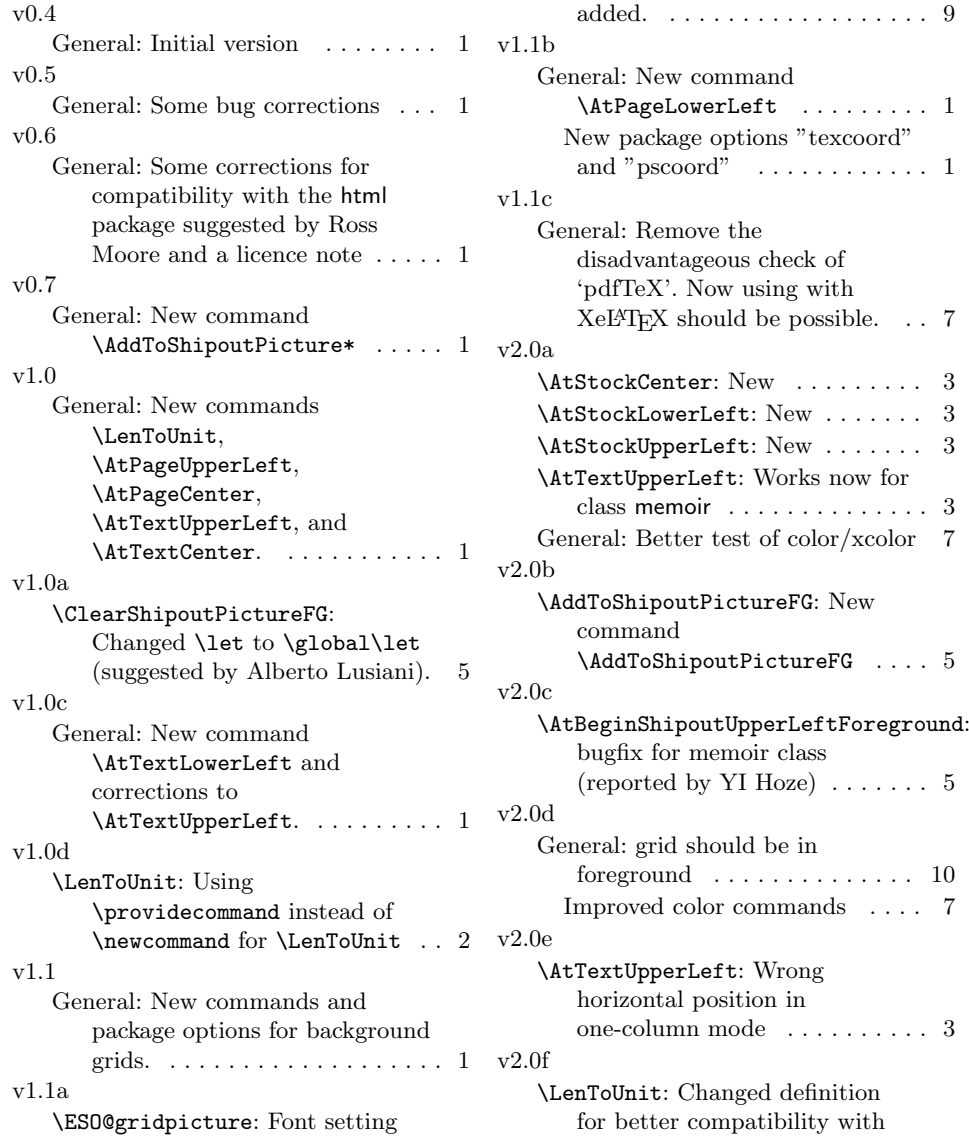

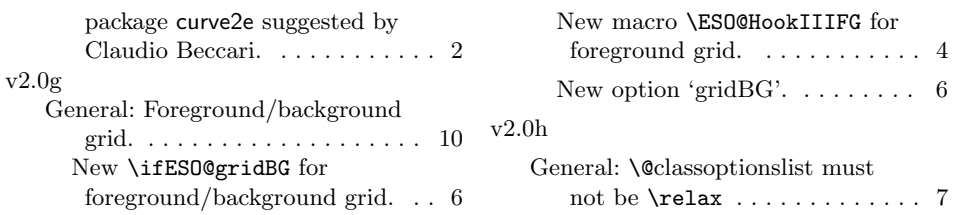

## Index

Numbers written in italic refer to the page where the corresponding entry is described; numbers underlined refer to the code line of the definition; numbers in roman refer to the code lines where the entry is used.

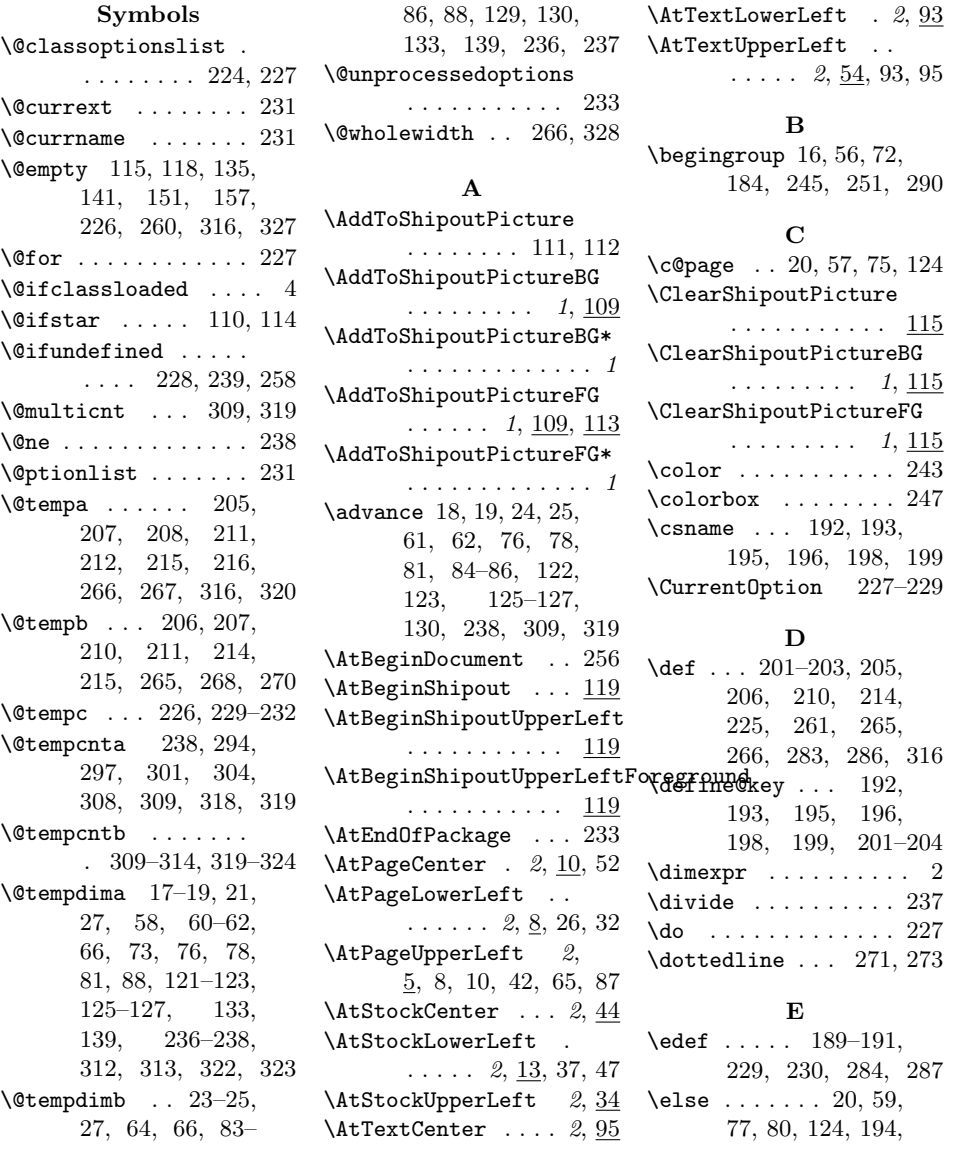

209, 213, 217, 260, 265, 276, 285, 316, 327, 339 \endcsname 192, 193, 195, 196, 198, 199 \endgroup 29, 68, 90, 186, 248, 254, 334 \ESO@color . . . . . . . . 182, 243, 292, 299 \ESO@colorbox . . . . . . 183, 244, 314, 324 \ESO@div 235, 293, 296, 300, 303, 307, 317 \ESO@dvipsfalse 163, 257 \ESO@dvipstrue . . . . 262 \ESO@fcolorbox . . . .  $\ldots$  . 181, 250, 330  $\verb+\ESO@gap + \ldots + 173+$ 191, 266, 271, 273 \ESO@gridBGfalse . . 164 \ESO@gridcolor 170, 201, 277, 299, 330 \ESO@gridDelta 169,<br>191. 284. 287. 191, 284, 300, 303, 304, 307, 308, 311, 317, 318, 321, 329 \ESO@griddelta . . . . . 168, 190, 284, 287, 293, 296, 297 \ESO@gridDeltaY . . . . 169, 284, 287, 301, 308, 318, 329 \ESO@griddeltaY . . . . 168, 284, 287, 294 \ESO@gridfalse . . . . 163 \ESO@gridlines . . . . . 175, 179, 180, 278 \ESO@gridpicture . .  $\ldots$  289, 338, 340 \ESO@gridunit . . . . . . 166, 189, 236, 291 \ESO@gridunitname . . . . . . . . . 165, 189, 316, 327, 331 \ESO@Hline . . . 179, 302 \ESO@hline 177, 271, 295 \ES0@HookI . . . 103, 106 \ESO@HookIBG . . . . . .  $\ldots$  4, 97, 106, 110, 115, 134, 150  $\E{S0@HookIFG . 4, 100,}$ 114, 118, 140, 156 \ESO@HookII . . . 104, 107

\ESO@HookIIBG . . . . . 4, 98, 107, 110, 134, 135, 150, 151 \ESO@HookIIFG . . . . .  $\ldots$  4, 101, 114. 140, 141, 156, 157 \ESO@HookIII . . 105, 108 \ESO@HookIIIBG 4, 99, 108, 134, 150, 338 \ESO@HookIIIFG . . 4, 102, 140, 156, 340  $\ESO@i$ sMEMOIR ...  $\underline{3}$ , 14, 35, 45, 54, 119 \ESO@labelfactor . . . 167, 190, 312, 322 \ESO@subgridcolor . . 171, 202, 277, 292 \ESO@subgridlines . . 176–178, 271, 273 \ESO@subgridstyle .  $\ldots$  172, 203, 267 \ESO@texcoordfalse . . . . . . . . . 164, 194 \ESO@texcoordtrue . 194 \ESO@Vline . . . 180, 305 \ESO@vline 178, 273, 298 \ESO@yoffsetI .....  $\ldots$  6, 129, 149, 155, 174, 283, 286 \ESO@yoffsetII 174, 283, 286, 297, 304 \evensidemargin . . . 78 F \fbox . . . . . . . . 181, 185 \fboxrule . . . . 185, 328 \fboxsep . . . . . 246, 252 \fcolorbox . . . . . . . 253 \fi . . 22, 63, 79, 82, 128, 194, 219– 221, 262, 263, 265, 279, 280, 288, 315, 316, 325, 332, 341, 342 \filename@base .... 262 \filename@parse ... 261 \fontsize . . . . . . . . 306 G \ø@addto@macro . . . . . 110, 114, 338, 340 \Gin@driver . . . 260, 261 \global . . . 115, 118,

135, 141, 151, 157 \p@ . . . . . . . . . . . 2, 212 208, 212, 216, 218 H  $\headheight \dots \dots \ 85$  $\headsep$  . . . . . . . . . 86 I \if@tempswa . . . . . . . 194 \if@twoside . 20, 74, 124 \ifES0@dvips .. 163, 265 \ifES0@grid ... 163, 336 \ifESO@gridBG . 164, 337 \ifESO@texcoord 164, 282 \IfFileExists . 240, 268 \ifnum . . . . . . . 310, 320 \ifodd ... 20, 57, 75, 124 \ifx . . . . . . 207, 211, 215, 260, 262, 267, 277, 316, 327 L \LenToUnit ......  $1, 2, 6, 9, 11,$ 27, 38, 48, 66, 88, 94, 96, 133, 139, 149, 155, 266, 295, 297, 298, 302, 304, 305  $\text{let } \ldots$  . 32, 42, 52, 106–108, 112, 115, 117, 118, 135, 141, 151, 157, 226, 233, 243 \line . . . . . . . . 177–180 M \makebox . . 314, 324, 329 \multiply . . . . 311, 321 \multiput . 294, 297, 301, 304, 308, 318 N \newif . . . . . . . 163, 164 \noexpand . . . . . . . . 231 \nointerlineskip .. . . . . . . . . 131, 147  $\normal{\nonumber}$  $\normalfont$  ...... 306  $\Omega$ \oddsidemargin . . 76, 81 P

 $\sqrt{\text{gridSetup}}$  . . 1, 188,

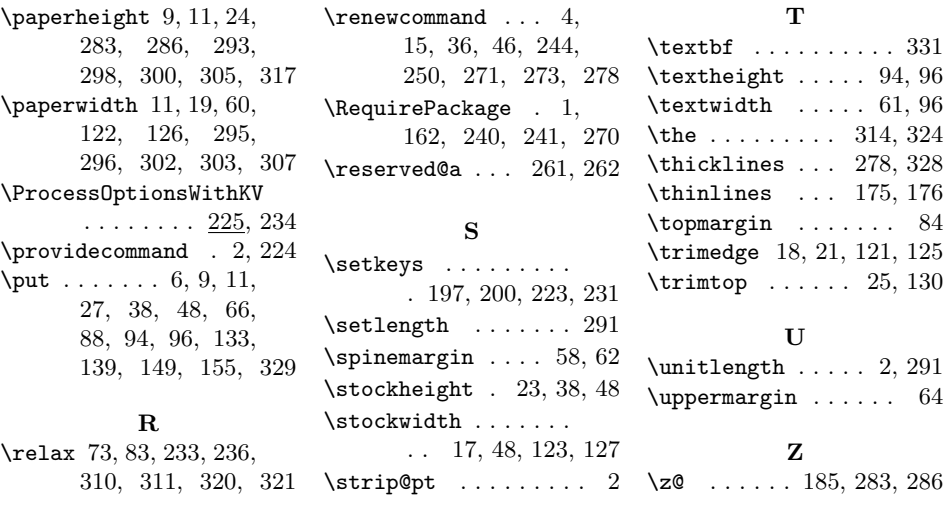